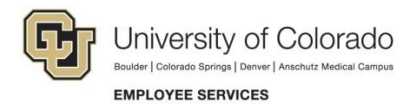

## **CU Careers: Quick Reference**

## **Sharing Candidate Applications**

## **Navigation Shortcut: Requisitions> Requisition-specific Candidate List**

In order to share application-specific documents, candidates' files must be shared from within a specific requisition.

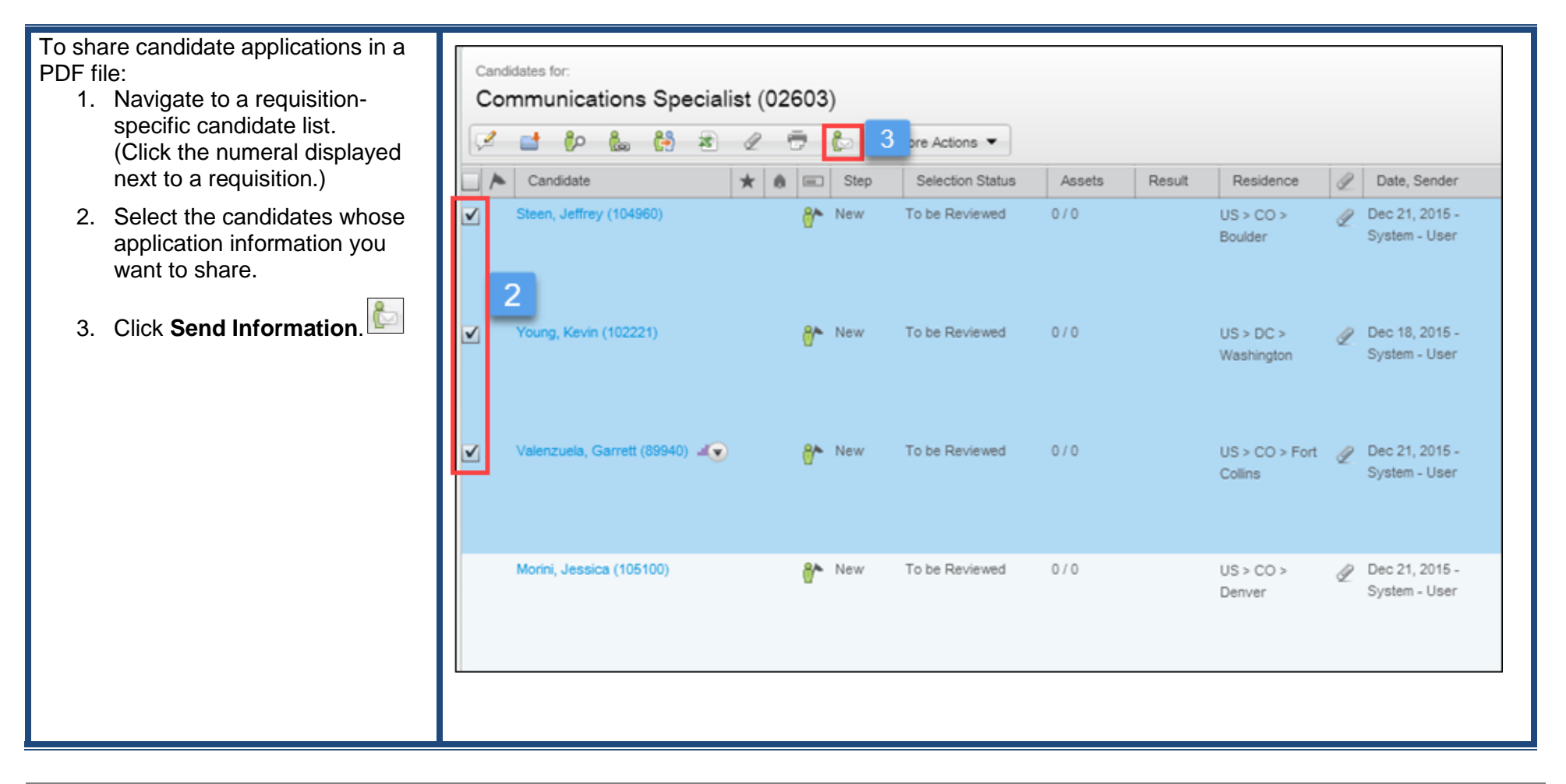

## CU Careers QuickReference Guide

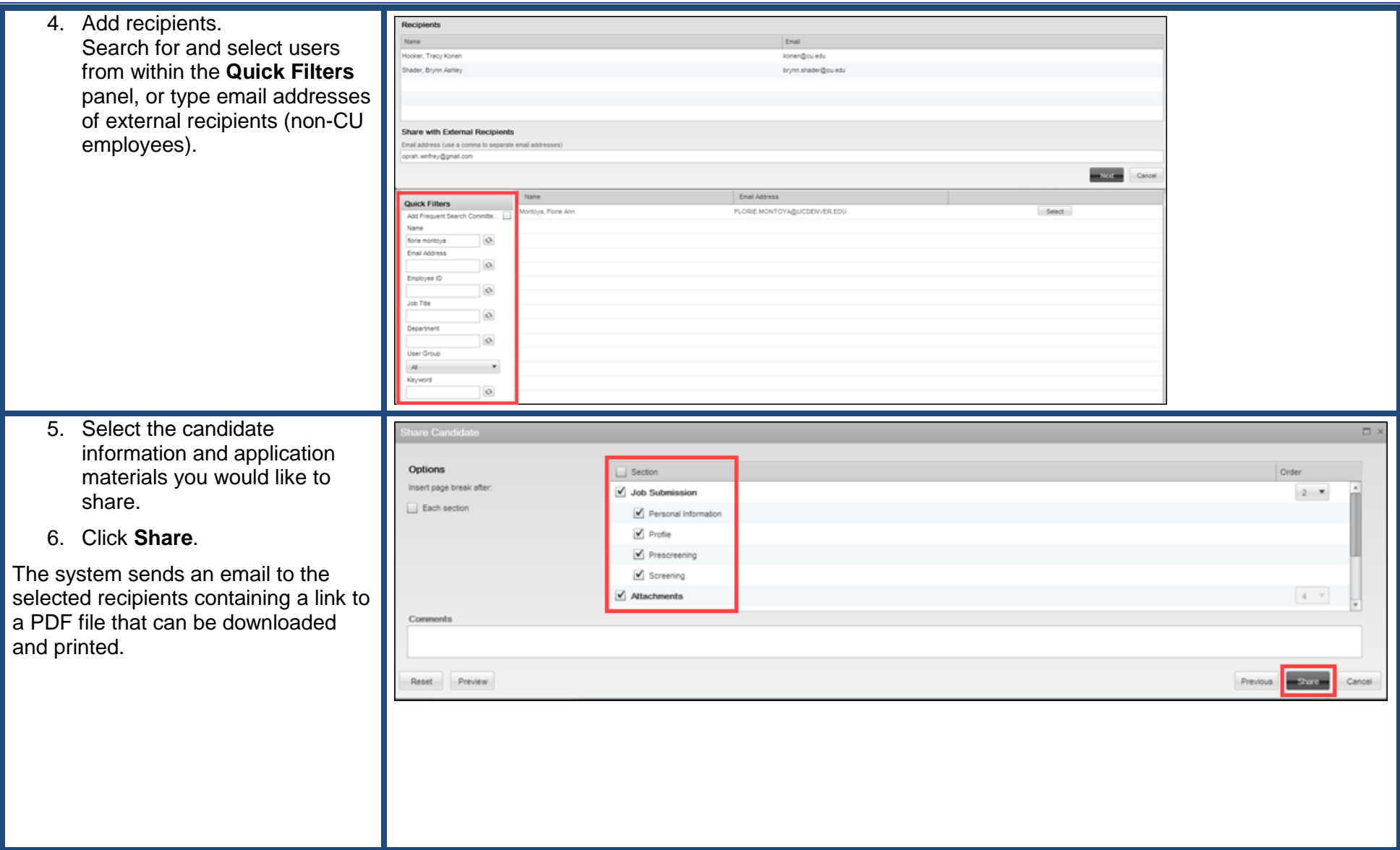